## **SHORT INTRODUCTION TO FIREFLY WITH EXPERIENCE IN HPC2015 AND HTC**

SeyedAbdolreza Sadjadi and Darren ZhouRuiyi

HKU Laboratory for Space Research (LSR) and HKU Department of Chemistry ssadjadi@hku.hk & u3514033@connect.hku.hk

March 23, 2016

## **OUTLINES**

- Brief introduction to firefly(PCGAMESS).
- Firefly on windows and linux operating systems
- Performance on HPC2015 and HTC systems.
- Abilities and Limitations.
- GABEIT a graphical Interface to firefly.

# **GENERAL ATOMIC AND MOLECULAR ELECTRONIC STRUCTURE SYSTEM (GAMESS)**

- PCGAMESS (Firefly)
- Last version is : 8.1.1
- Running on windows, linux and mac (32 and 64 bit mode)

- Ab initio and Density Functional Theory calculations as well as simulation methods
- Free of Charge and can be downloaded:
- http://classic.chem.msu.su/gran/gamess/index.html

## **FIREFLY ON WINDOWS OS**

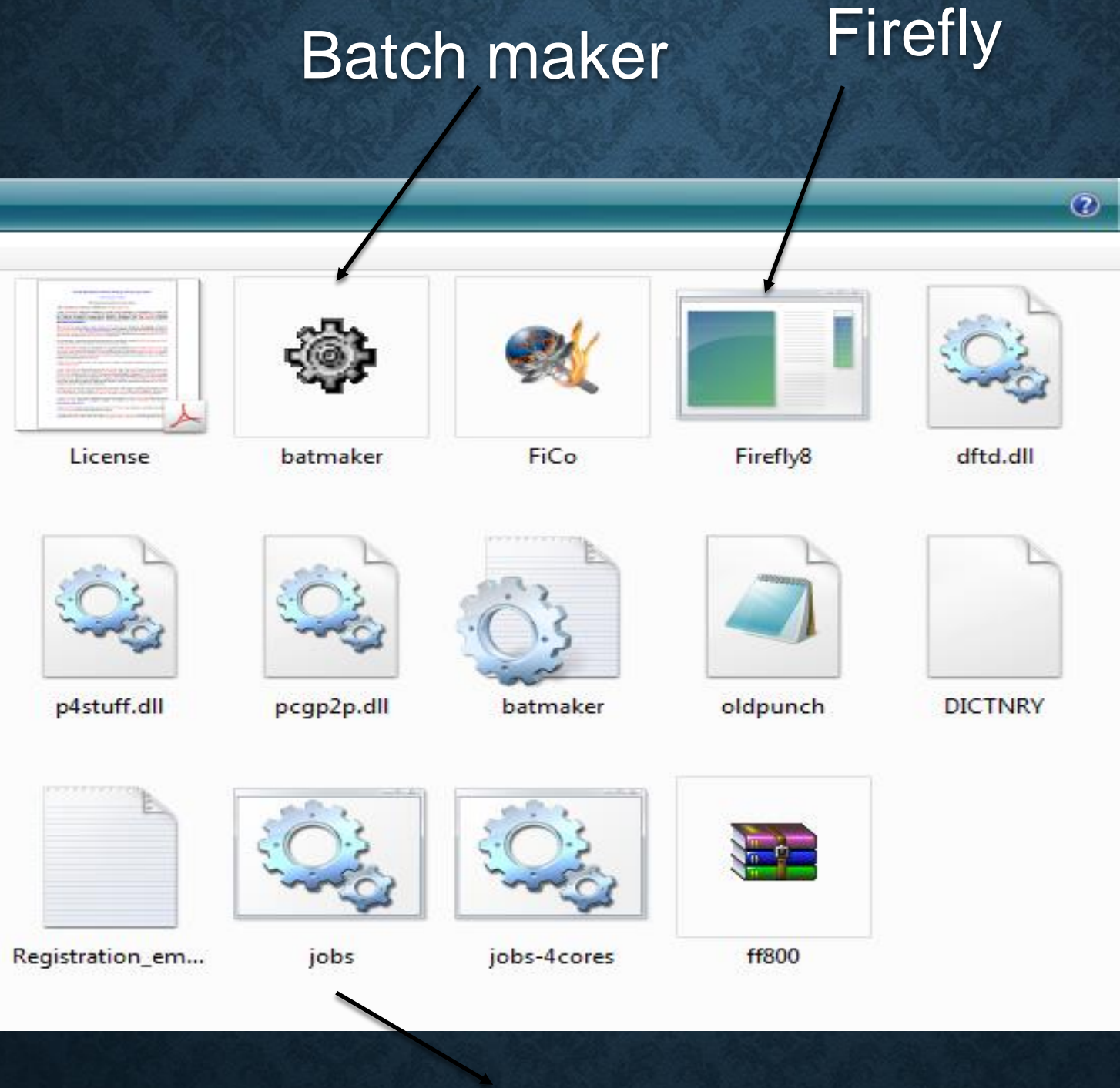

### Executable

## **FIREFLY COMMAND LINES ON WINDOWS OS**

- D:
- cd D:\firefly8\_windows\
- del oldpunch.dat
- rename punch oldpunch.dat
- SET INPUT=D:\firefly8\_windows\H2O-RHF.inp
- Firefly8.exe -f >D:\firefly8\_windows\H2O-RHF.out

## **FIREFLY COMMANDER (FICO) ON WINDOWS**

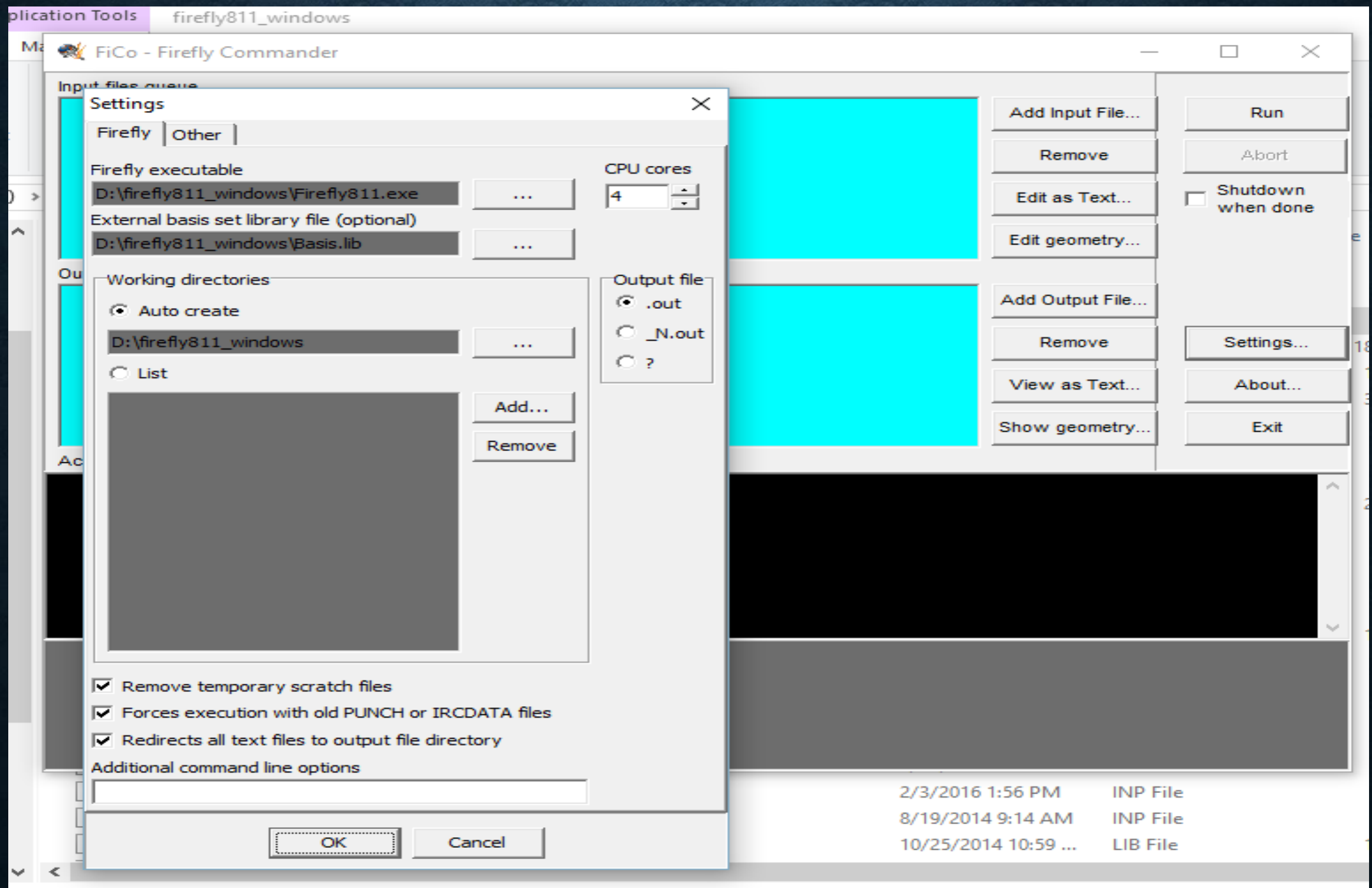

## **INPUT FILE FORMAT**

The input file can be generated by any txt editors

\$CONTRL SCFTYP=RHF RUNTYP=OPTIMIZE \$END \$SYSTEM TIMLIM=60000 MEMORY=90000000 \$END \$BASIS GBASIS=N311 NGAUSS=6 NDFUNC=1 NPFUNC=1 \$END \$SCF DIRSCF=.True. \$END \$GUESS GUESS=HUCKEL \$END \$DATA H2O Geometry optimization at RHF/6-311G(d,p) C1 O 8.0 0.0 0.0 0.0 H 1.0 0.98 0.0 0.0 H 1.0 0.0 0.98 0.0 \$END

## **TESTING THE SOFTWARE**

**Run all the test input files in the sample folder**

! Bench 1

!

! **This is a RHF/6-31G\* run on silacyclopropane, with 61 AOs**. ! It comes from a study of cycloalkanes and silacycloalkanes by ! J.A.Boatz, M.S.Gordon, and R.L.Hilderbrandt, ! J.Am.Chem.Soc., 1988, 110, 352-358.

! **The FINAL energy is -368.0867960698 after 10 iterations**, ! running the SCF in direct mode.

## **FIREFLY ON LINUX**

**Statically linked version** • Dynamically linked version

fastdiag.ex firefly811 greetings.c greetings-pgiompi p4stuff.ex pbs-ff-simple.cmd pcgp2p.ex procgrp [~@hpc2015-file firefly811\_mpich-1\_ssh]\$

## **FIREFLY COMMANDER (PBS) ON LINUX**

#### #!/bin/sh

```
####PBS -l nodes=2:ppn=2
```

```
###export IMPI_HOME=/home/ssadjadi/mpich-install
###export PATH=$IMPI_HOME/bin:$PATH
###export LD_LIBRARY_PATH=$IMPI_HOME/lib:$LD_LIBRARY_PATH
export FFHOME=/home/ssadjadi/firefly811_mpich-1_ssh
export WORK_DIR=/home/ssadjadi/work
```
###export I\_MPI\_DEVICE="rdssm:OpenIB-cma" ###export I\_MPI\_DEBUG=10

#### cd \$WORK\_DIR

time \$FFHOME/firefly811 -r -f -p -daf 2 -stdext -ex \$FFHOME -i \$FFHOME/Bench01.inp -o \$FFHOME/Bench01.out -p4pg \$FFHOME/procgrp -b \$FFHOME/Basis.lib

# **ABINITIO AND DFT CALCULATIONS**

Geometry optimizations and Frequency calculations

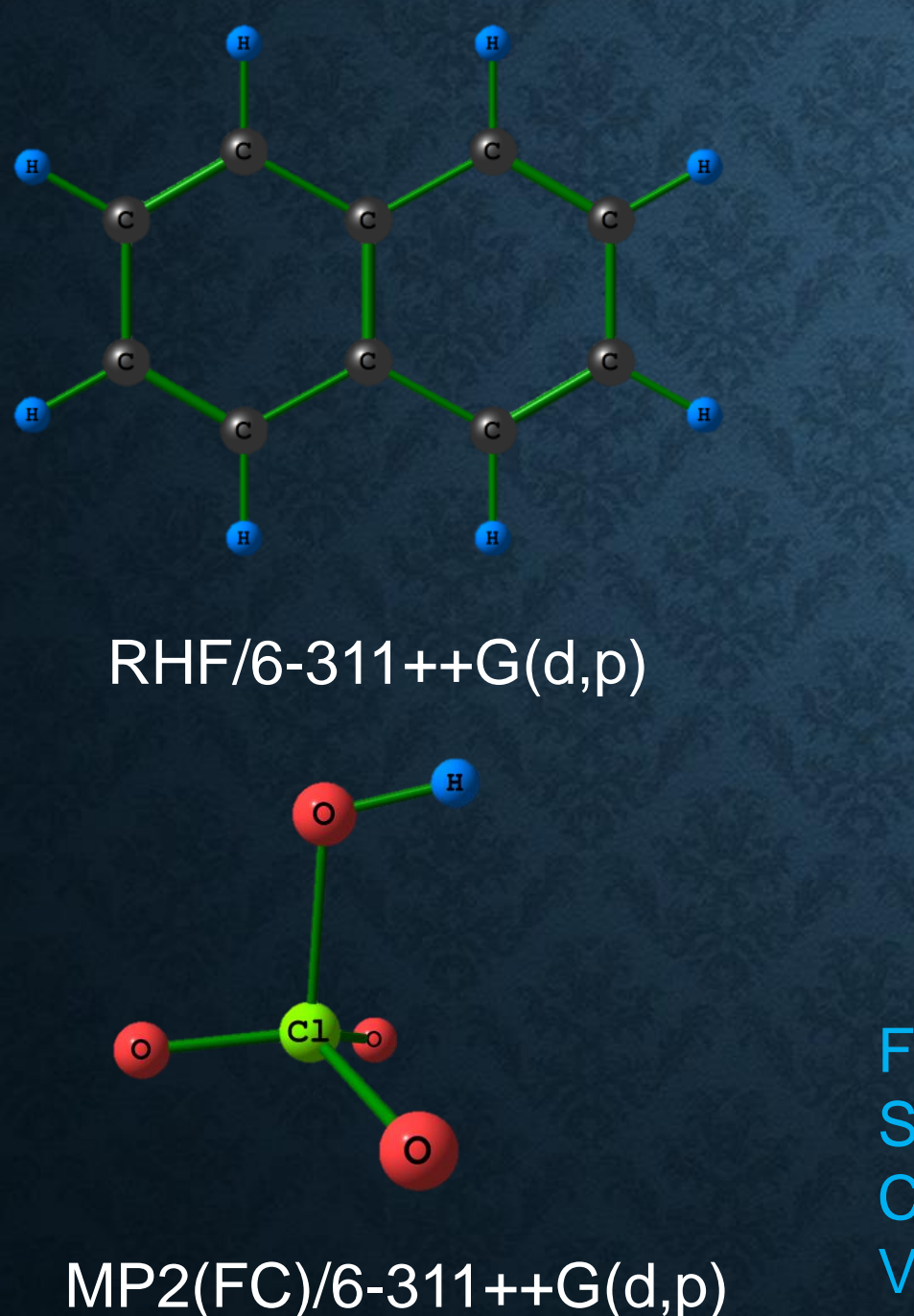

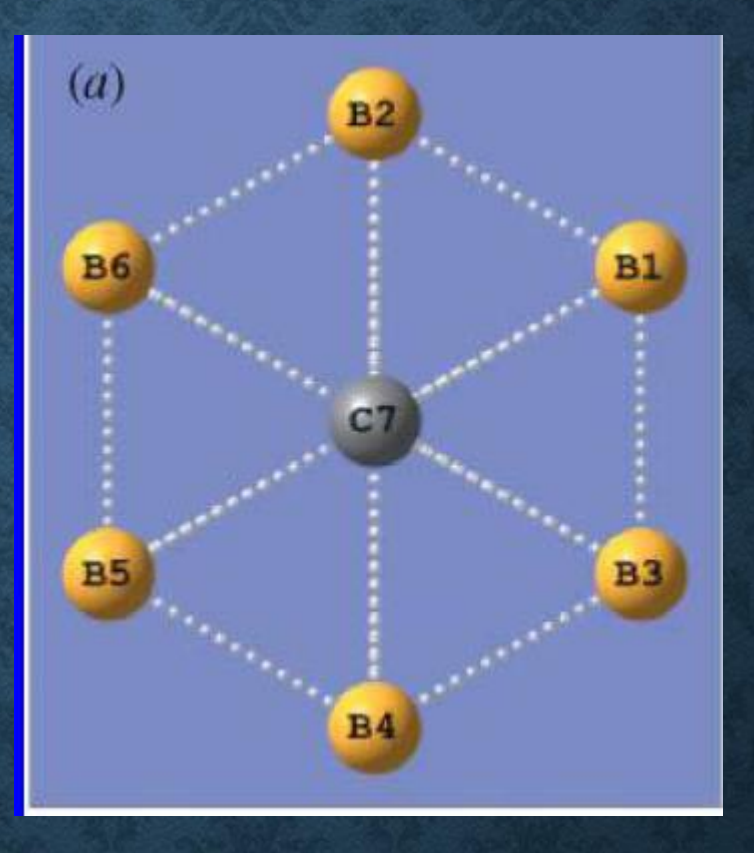

### **B6C(2-) at B3LYP/6-311+G\***

Foroutan-Nejad, C., Shafiee, G. H., Sadjadi, A., Shahbazian, S. Canadian Journal of Chemistry, Vol 84 , Pages 771-781 (2006)

# **CALCULATIONS ON LARGE SYSTEMS**

C540 A nano size molecule

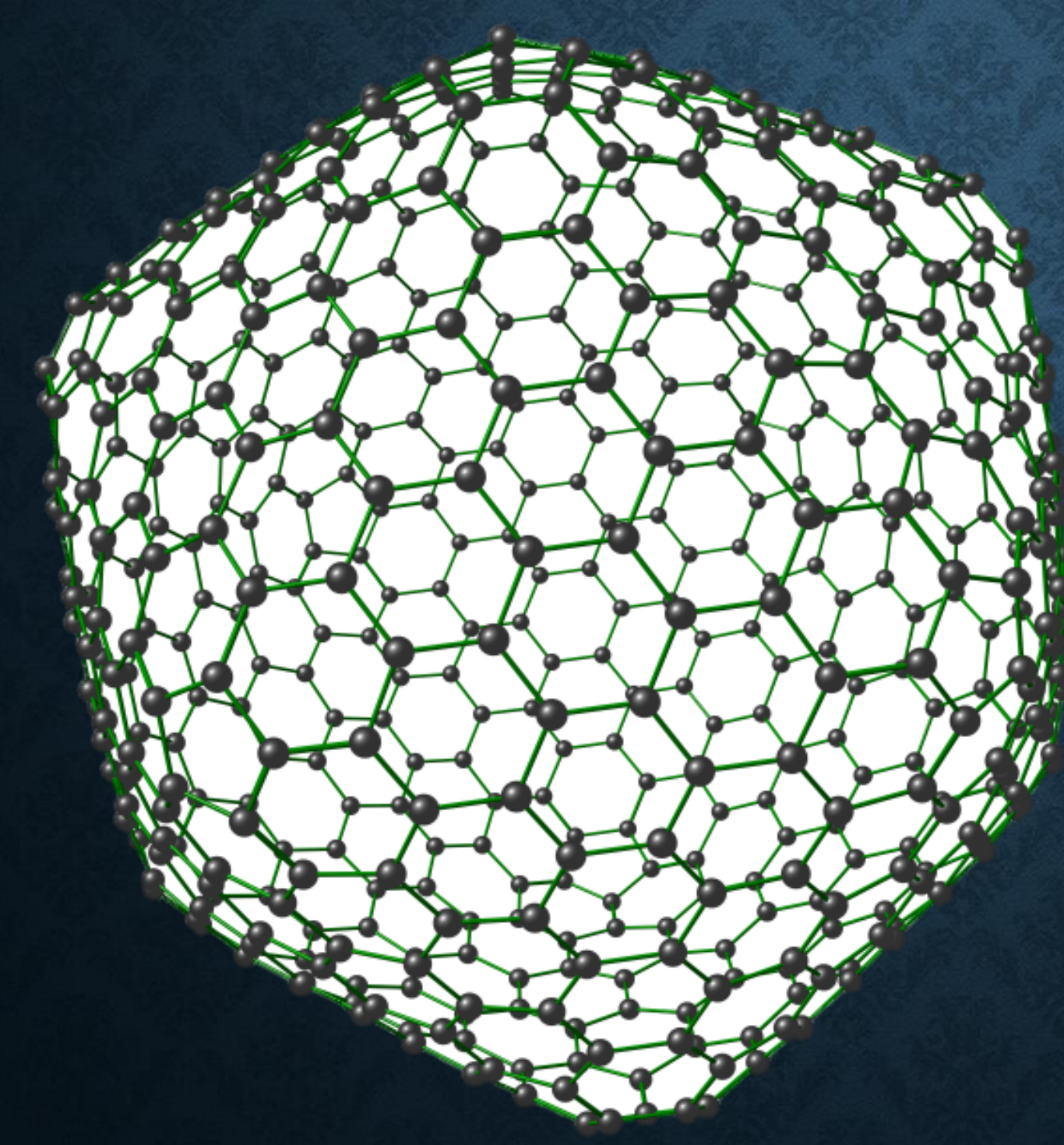

Semi-empirical (AM1) Geometry optimization and Frequency calculations

Within 359.8 min

On HTC platform

## **FIREFLY PERFORMANCE ON HTC PLATFORM**

By using full CPU cores and threads

### 294.8 min was saved

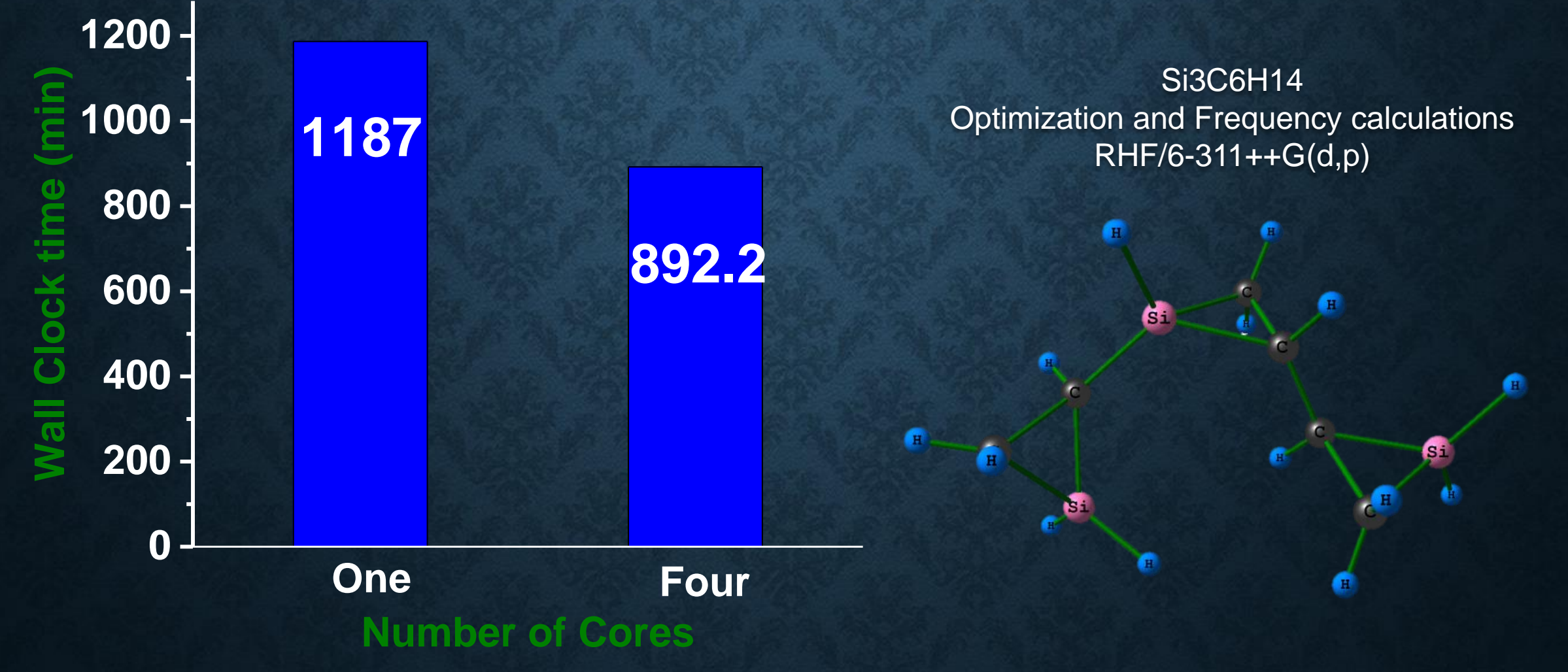

## **FIREFLY PERFORMANCE ON HPC2015 PLATFORM**

Firefly810 (MPICH-1), Second order perturbation theory, geometry optimization and harmonic frequency calculations. Cu2 , MP2(FC)/aug-cc-pVTZ , 238 basis functions. Core electrons: 36 , Correlated electrons: 22

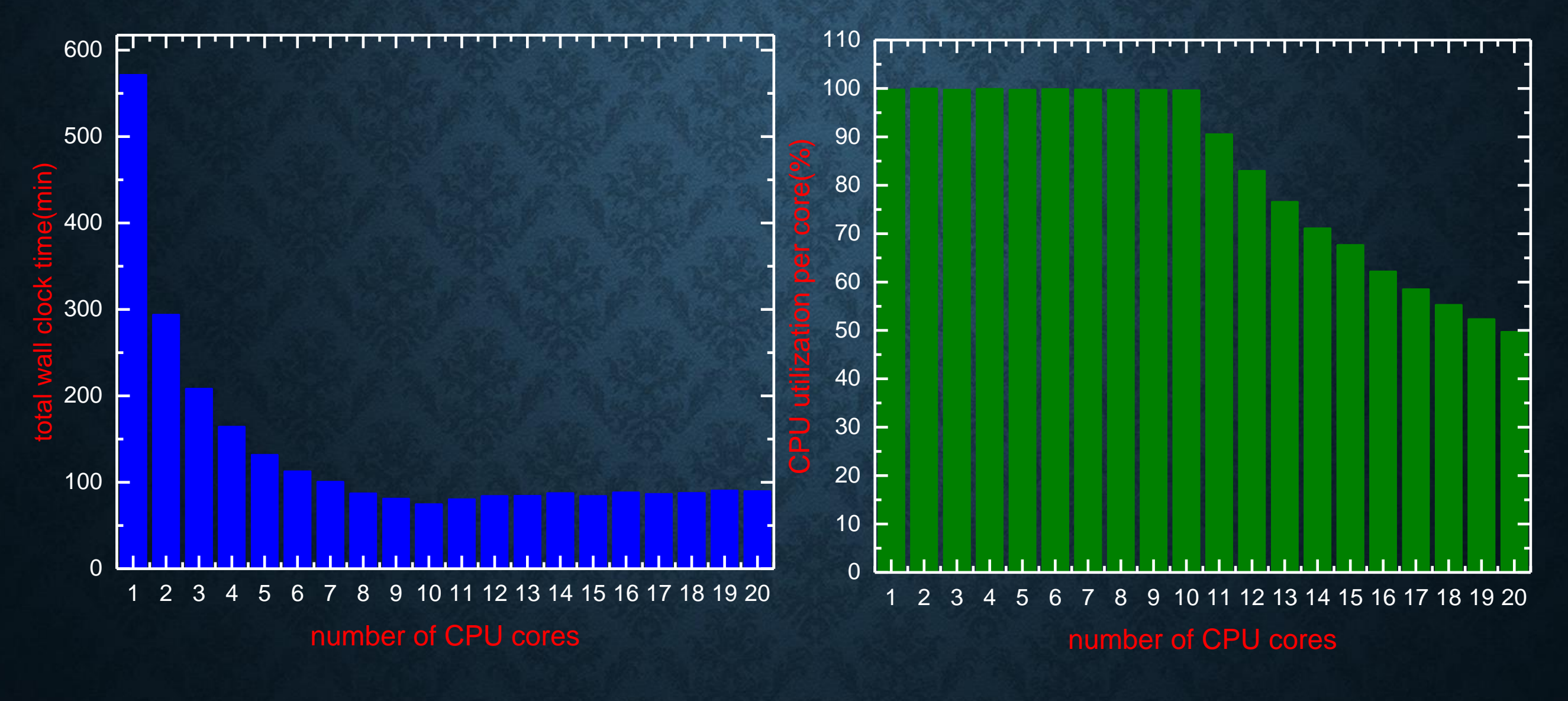

**PARALLEL VERSION (MPICH) RUNNING USING 3 PROCESSES (NODES) SMT aware parts of program will use 2 threads.** 

## **SOME NOTES ABOUT FIREFLY**

- Use exetyp=check in \$CONTRL to set the correct memory request and check if the jobs can be done on the hardware platform. This save much of your time for figuring out the correct memory/disk configurations and provide the efficient usage of computing resources.
- Memory can not exceed 260MW on Windows 64 bit \$SYSTEM MWORDS=250 \$END
- Semi-empirical calculations can not be done with more than 1012 atoms
- Coupled cluster (CC) calculations can be done by GAMESS(US). This version of GAMESS is available on HKU Gridpoint and it is very efficient coupled cluster code.

## **FIREFLY GRAPHICAL INTERFACE SOFTWARE**

- Interface programs that help creating the input file and rendering/manupulating the information stored in the firefly output file
- Chemcraft
- Macmolplt
- Ghemical-GMS
- GABEDIT

## **GABEDIT THE FIREFLY INTERFACE WRITTEN BY: ABDUL-RAHMAN ALLOUCHE**

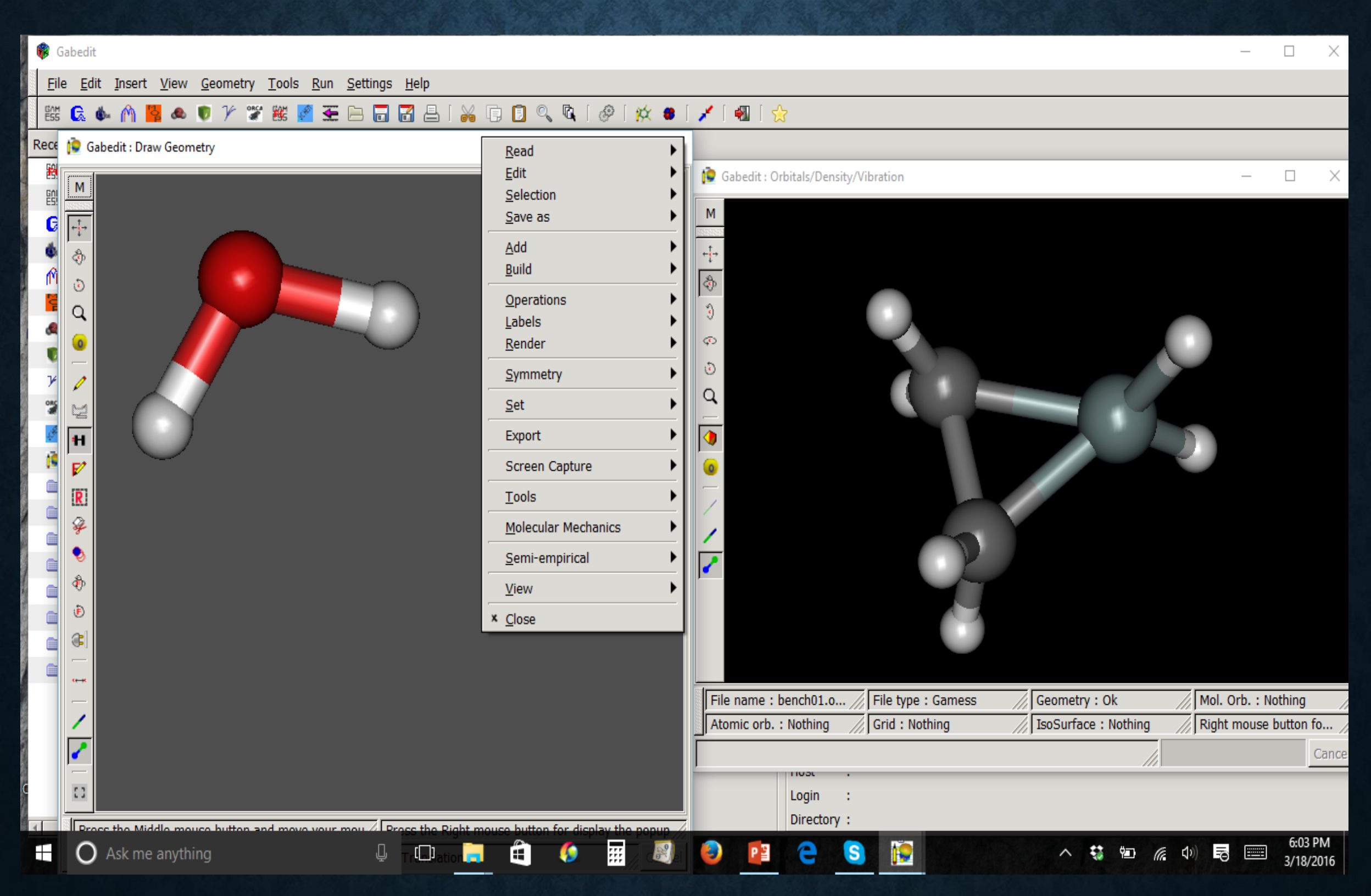

**BENCH 01**

## molecular structure

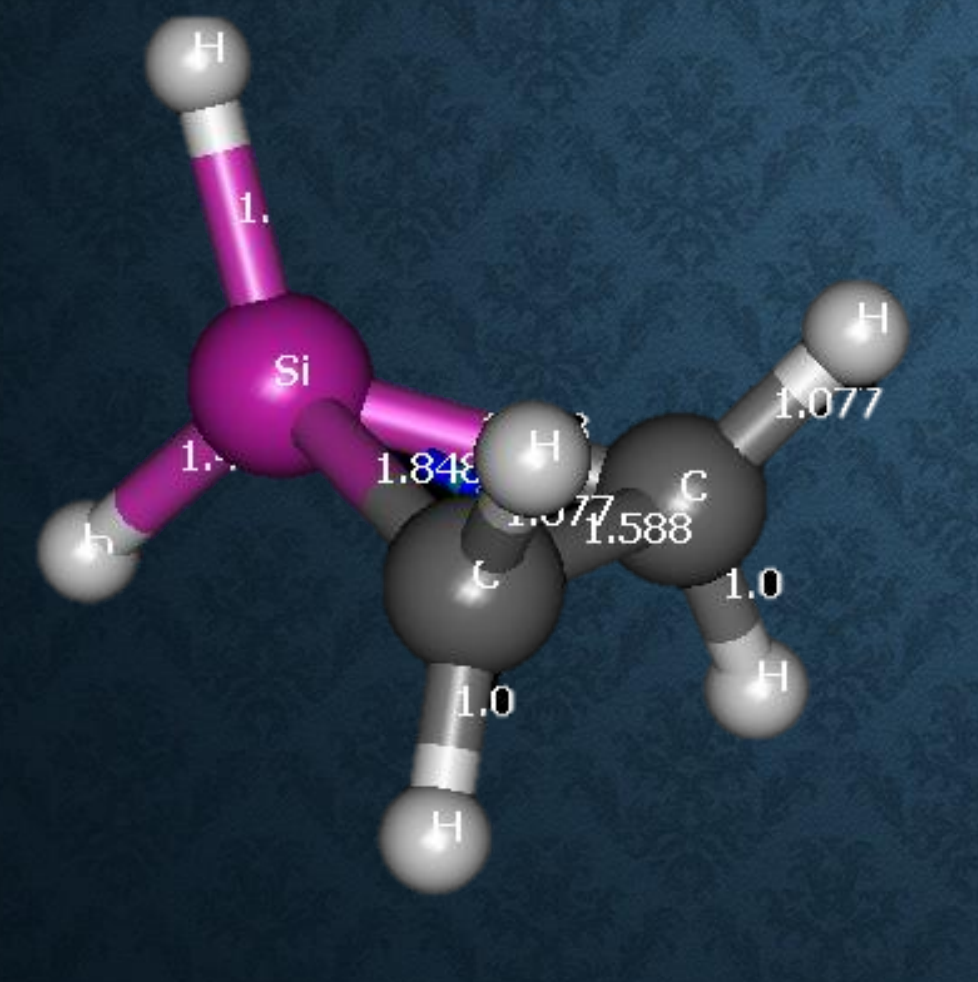

molecule formula: SiC2H6 charge:0 multiplicity:1 symmetry: C2v

## **TABLE OF BOND AND NON-BONDED DISTANCES**

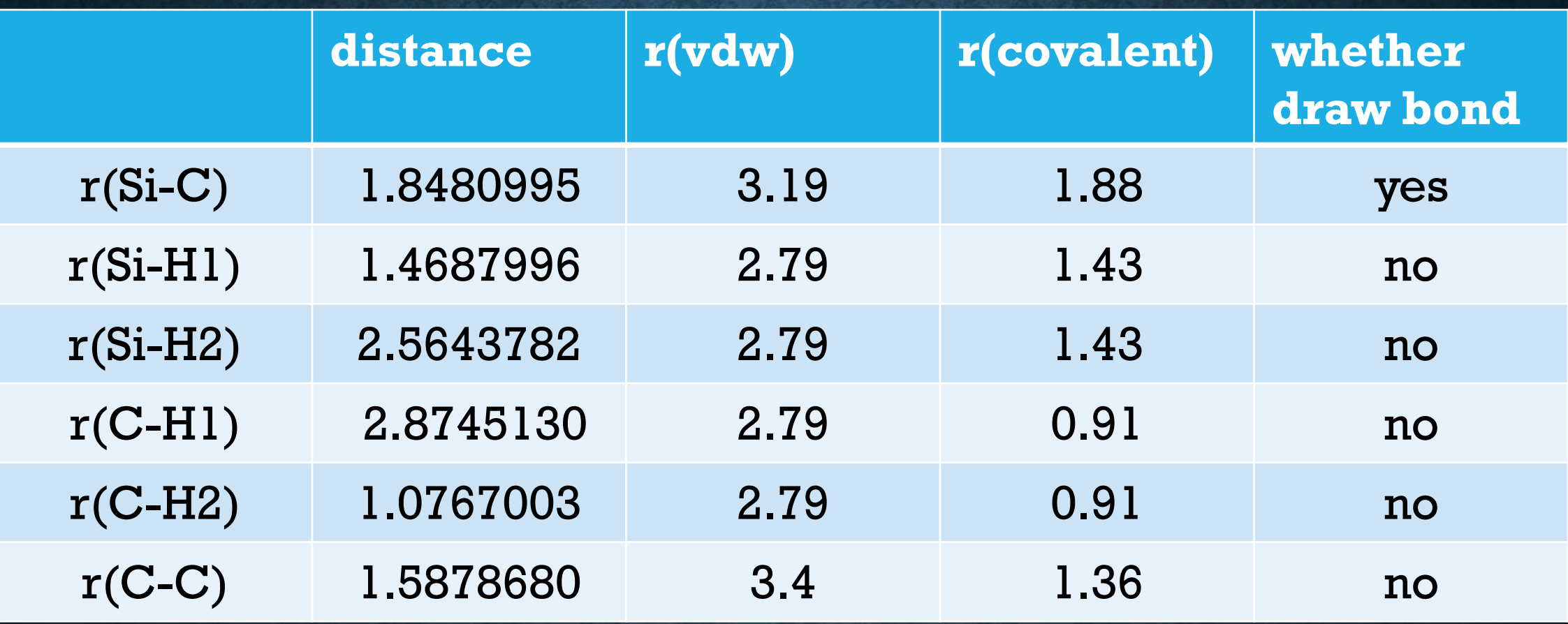

# **FUNCTIONS PLOTTING IN GABEDIT**

Molecular orbitals iso-surfaces

Electron location function (ELF)

Electron density iso-surfaces

## **ANIMATION OF VIBRATIONS IN GABEDIT**

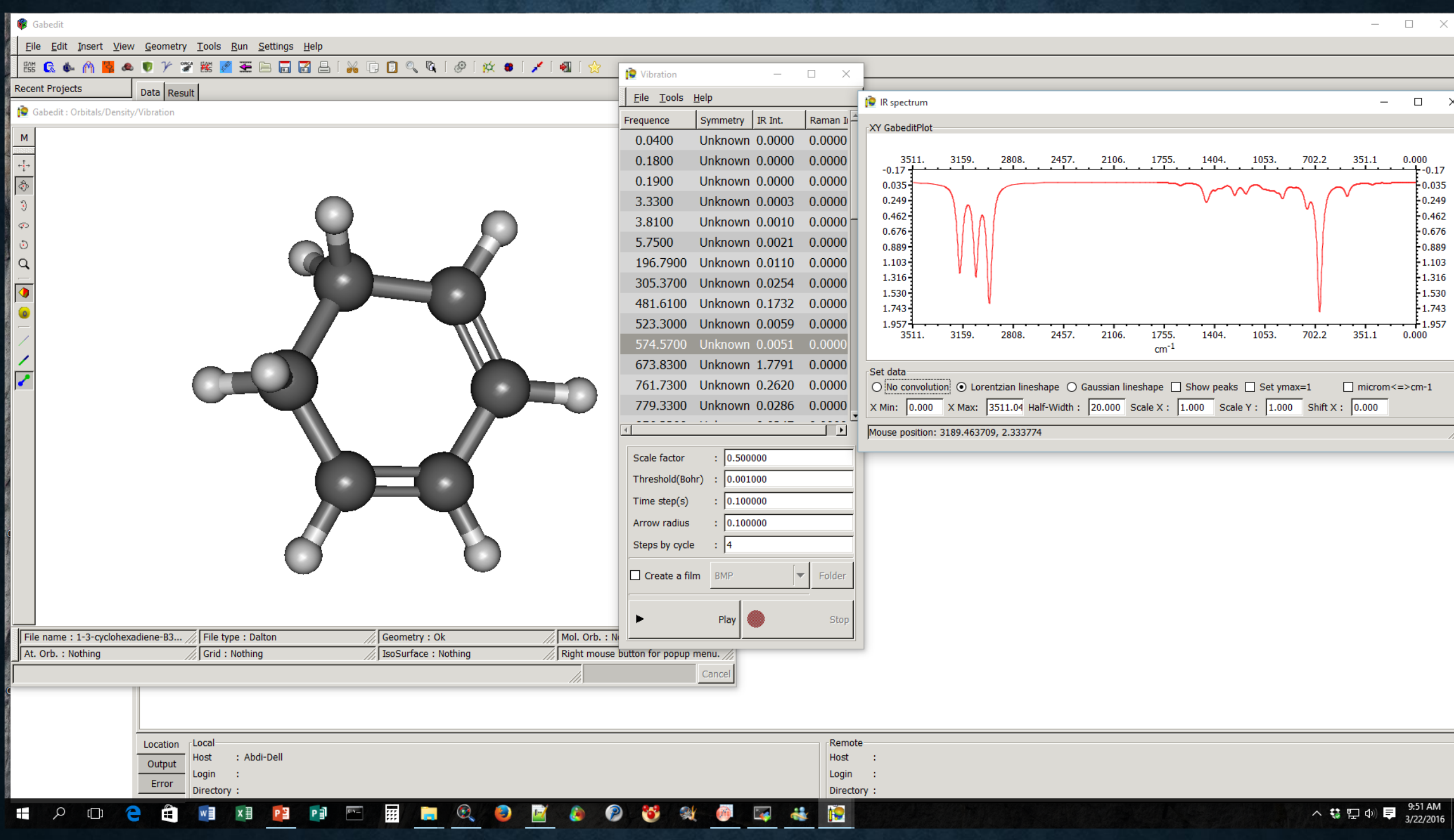

## **JOB SUBMISSION AUTOMATION FOR FIREFLY ON HTC PLATFORM**

Thank you Bill for helping us with this

ssadjadi@htclogin:~\$ ls 7z.dll exe firefly.bat README 7z.exe ff.7z firefly.con interlude.txt 7zip.dll ff800.7z gen\_all.sh job.bat submit.condor ff811.7z.zip input

How to use

==========

Put all your input files (\*.inp) into the folder "input" Run chmod +x ./gen\_all.sh Run ./gen\_all.sh Run condor submit submit.condor

## **CONCLUSIONS & REMARKS**

- PCGAMESS over HTC and HPC2015 platfroms is reliable for Hartree-Fock, Post Hartree-Fock and Density Functional Theory calculations in combination with moderate and large size basis sets
- Moderate to large size molecules can be explored theoretically by present setup
- HTC is ready to cover the education and HPC 2015 for research purposes for broad range of users in different disciplines
- If a package of electron density analysis is installed on HTC and HPC2015 system, then the present computational chemistry services will reach to its ideal level.

We are grateful to our colleagues at ITS-High performance computing team:

Mr.Kwan, Miss Lillian Chan, Mr. Bill Yau and Dr. Mok Ngai Shing

*Thank you for your attention*